# **RTC-Tools Water Allocation Documentation**

*Release 0.0.1*

**Tjerk Vreeken, Peter Gijsbers, et al.**

**Aug 06, 2019**

# User Documentation

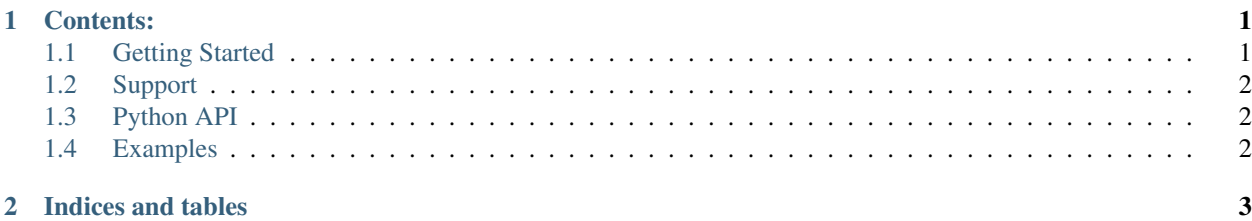

# CHAPTER 1

### Contents:

## <span id="page-4-1"></span><span id="page-4-0"></span>**1.1 Getting Started**

This package builds on top of [RTC-Tools 2,](https://gitlab.com/deltares/rtc-tools.git) and also relies heavily on the [ChannelFlow library.](https://gitlab.com/deltares/rtc-tools-channel-flow.git)

#### **1.1.1 Installation**

Installation of the RTC-Tools Water Allocation library is as simple as:

```
pip install rtc-tools-water-allocation
```
#### **1.1.2 Introduction**

RTC-Tools Water Allocation consists of a bunch of mixins, classes, and helper routines. The overall structure is as follows:

1. WaterAllocationMixin Lowest level class, where you are required to specify all goals yourself. It provides additional methods for forcing goals and range goals, which are then automatically translated into the correct goal formulation.

2. GoalGeneratorMixin Middle-level class. You can specify certain so-called GoalDefinition objects, which are translated into goals when the corresponding timeseries exist.

3. ConfigGoalGeneratorMixin High-level class. You can specify the goal definitions in text files instead of Python.

In addition to this layered approach, there are also some helper functions:

1. pattern\_to\_timeseries() Generate Timeseries objects based on a (repeating) datetime pattern specification.

2. csv\_pattern\_to\_timeseries() You can specify the patterns with CSV files instead of Python.

### **1.1.3 Contribute**

You can contribute to this code through Pull Request on [GitLab.](https://gitlab.com/deltares/rtc-tools-water-allocation/merge_requests) Please, make sure that your code is coming with unit tests to ensure full coverage and continuous integration in the API.

# <span id="page-5-0"></span>**1.2 Support**

Raise any issue on [GitLab](https://gitlab.com/deltares/rtc-tools-water-allocation/issues) such that we can address your problem.

## <span id="page-5-1"></span>**1.3 Python API**

- **1.3.1 Water Allocation**
- **1.3.2 Goal Generators**
- **1.3.3 Goals**
- **1.3.4 Helper modules**

## <span id="page-5-2"></span>**1.4 Examples**

Sorry, no examples to show yet.

# CHAPTER 2

Indices and tables

- <span id="page-6-0"></span>• genindex
- modindex
- search